## **Nexuiz cvars t bis w**

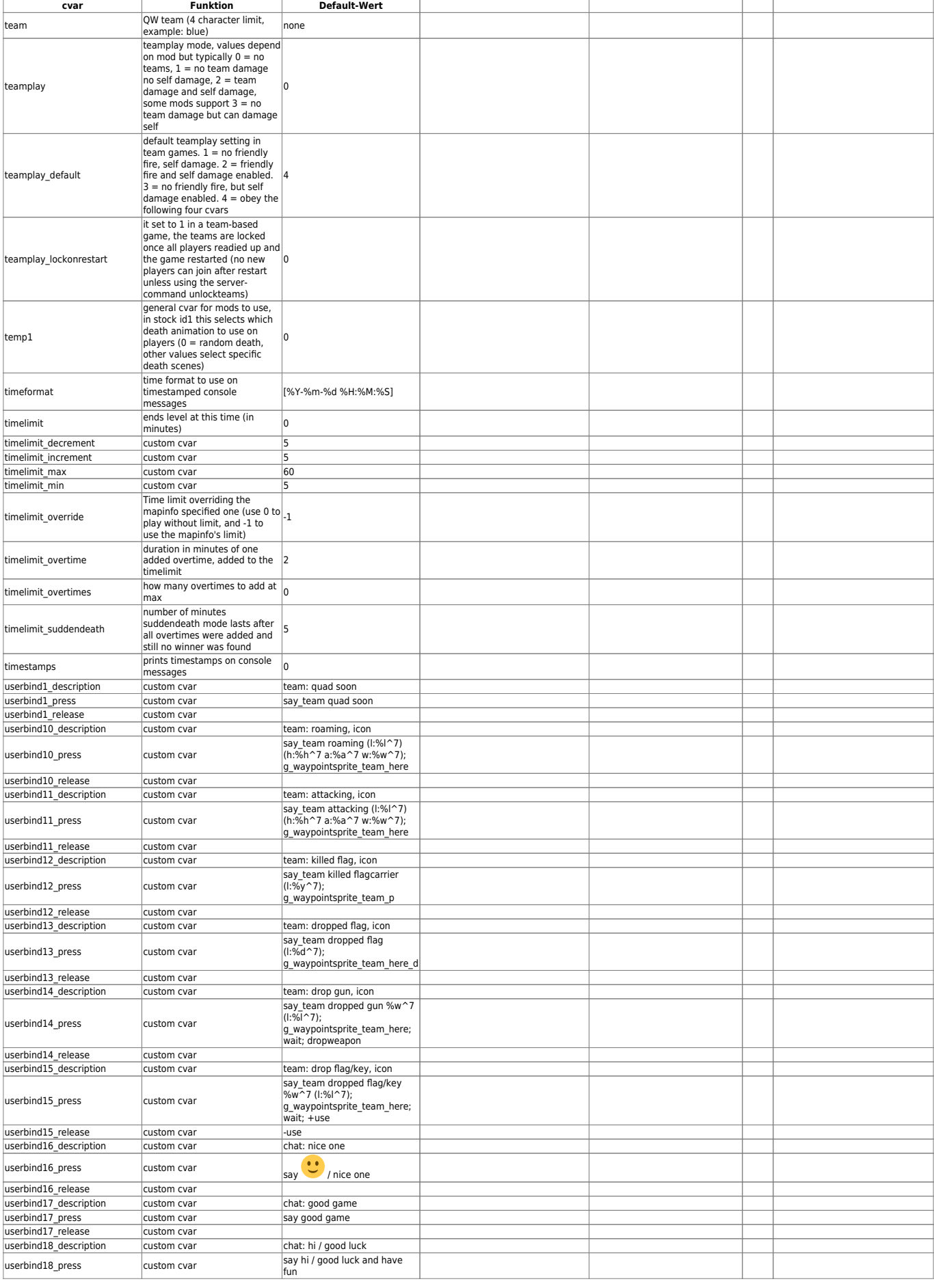

## Last update:<br>2016-02-15-17-57 games:nexuiz\_cvars\_t\_bis\_w https://mwohlauer.d-n-s.name/wiki/doku.php?id=games:nexuiz\_cvars\_t\_bis\_w&rev=1455555467

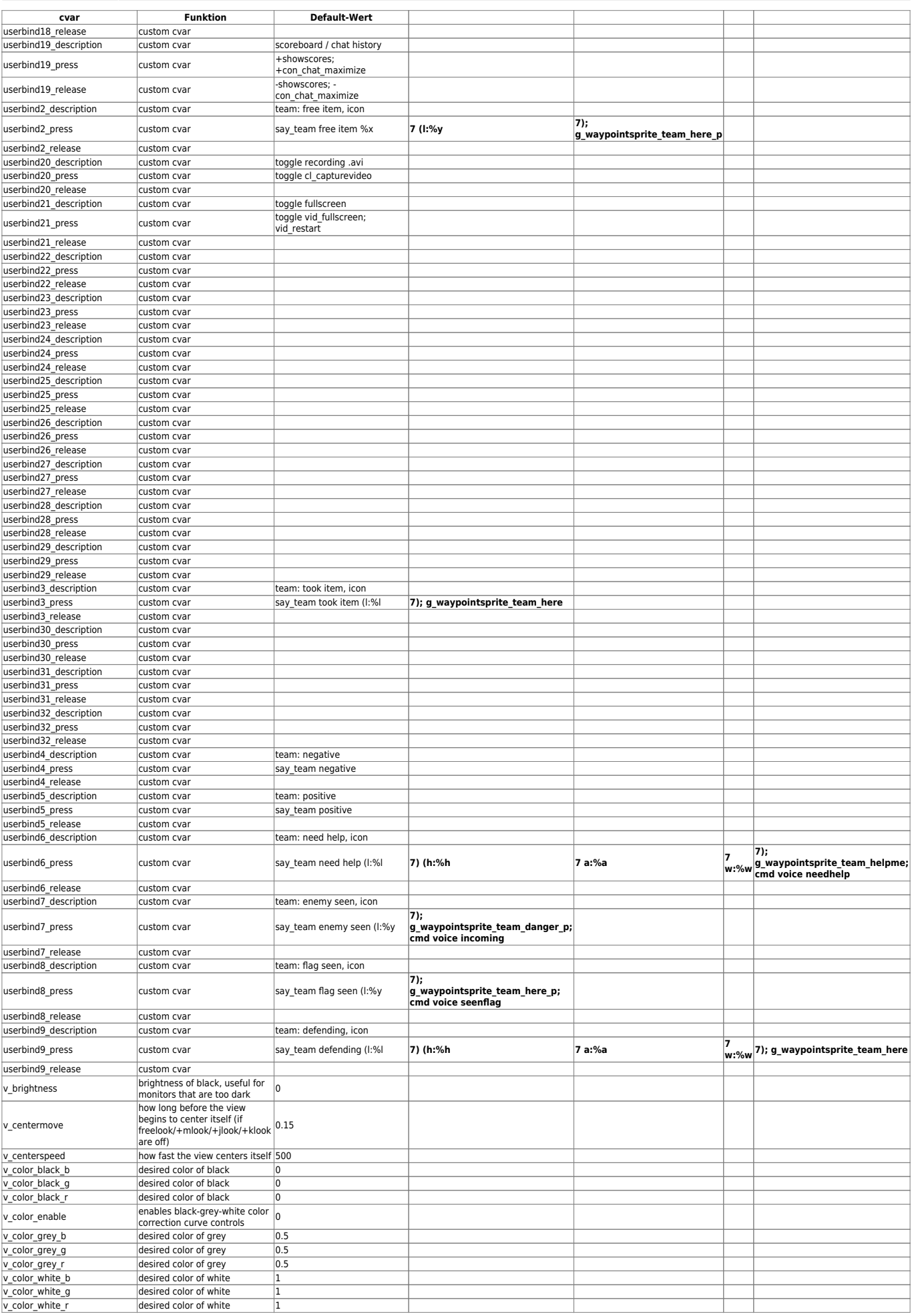

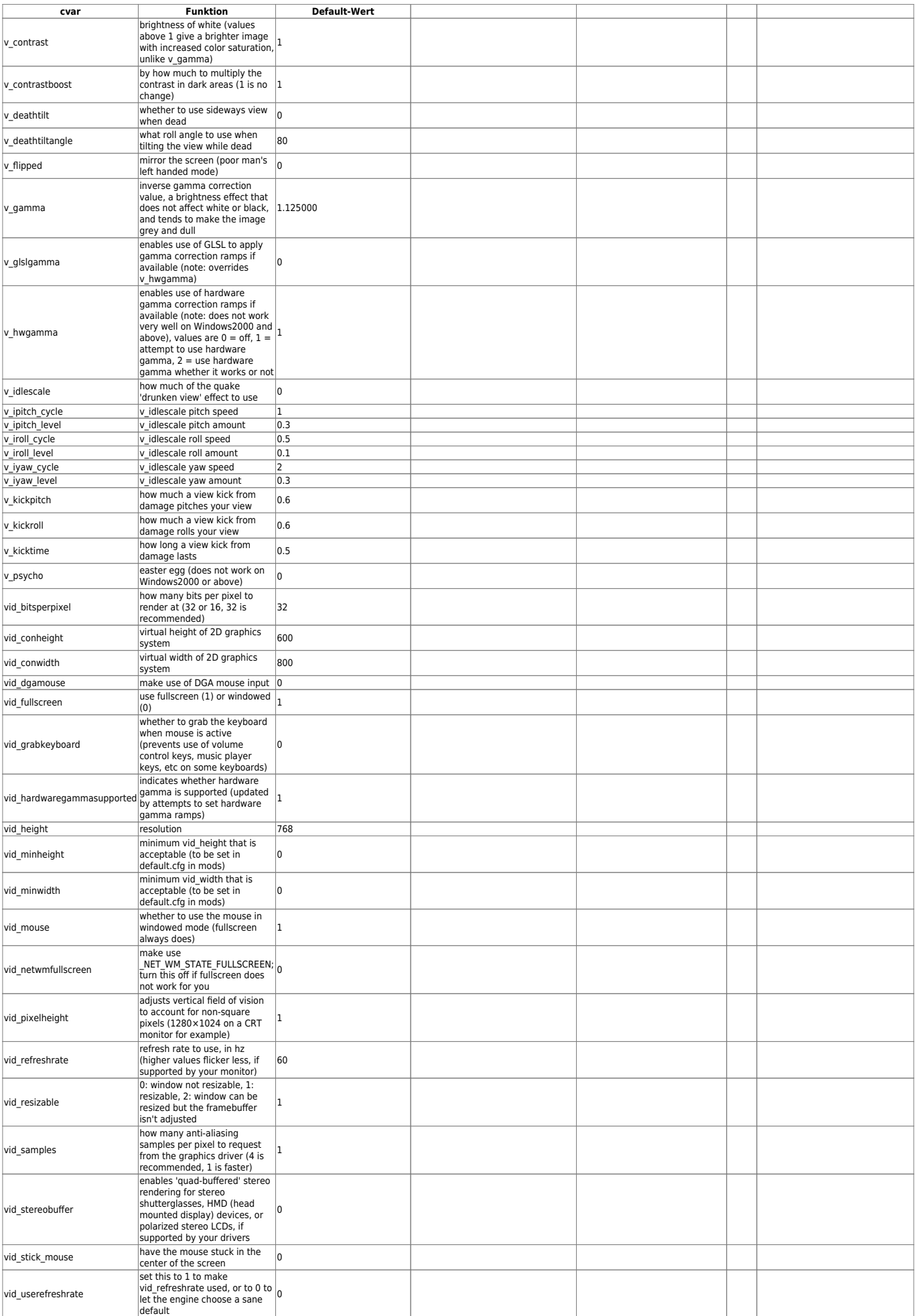

Last update:<br>2016-02-15-17-57 games:nexuiz\_cvars\_t\_bis\_w https://mwohlauer.d-n-s.name/wiki/doku.php?id=games:nexuiz\_cvars\_t\_bis\_w&rev=1455555467

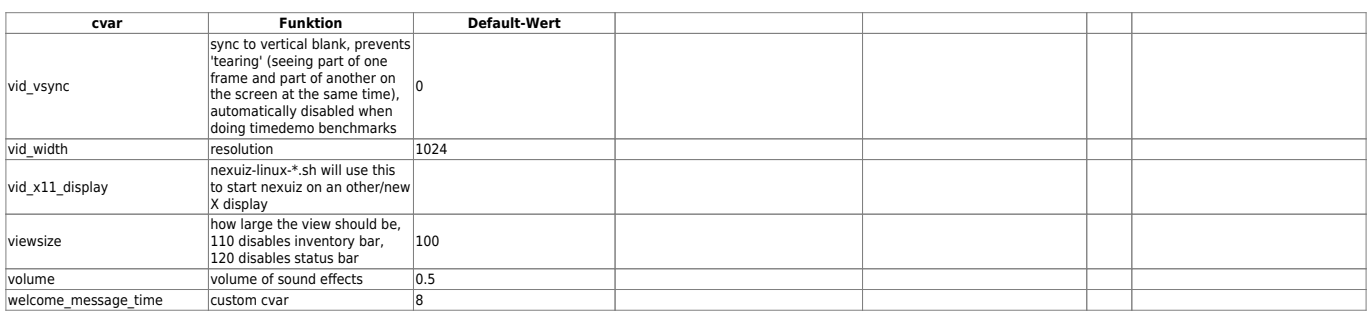

## [Zurück zur Nexuis cvars Übersicht](https://mwohlauer.d-n-s.name/wiki/doku.php?id=games:nexuiz_cvars)

From:

<https://mwohlauer.d-n-s.name/wiki/> - **mwohlauer.d-n-s.name / www.mobile-infanterie.de**

Permanent link: **[https://mwohlauer.d-n-s.name/wiki/doku.php?id=games:nexuiz\\_cvars\\_t\\_bis\\_w&rev=1455555467](https://mwohlauer.d-n-s.name/wiki/doku.php?id=games:nexuiz_cvars_t_bis_w&rev=1455555467)**

Last update: **2016-02-15-17-57**

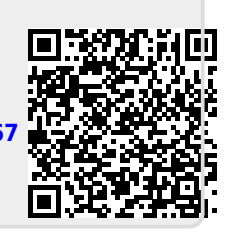